## **.به پروژۀ مستندات اسلور خوش آمدید**

.ما در تلاشیم که به منبع اصلی شما برای دسترسی به [مستندات](#page--1-0) اسلکور لینوکس در وب تبدیل شویم

**شروع کار با اسلور** •

نصب اسلکور: یک منبع کامل برای راهنمایی شما در سراسر مراحل نصب اسلکور لینوکس؛ که برای کاربران تازه کار یا با تجربه نوشته شده. •

سیستم اسلکور جدیدتان را تنظیم کنید؛ اقداماتی که بعد از نصب اسلور باید انجام دهید.

• همکاری کنید: روشهایی که کاربران (تازه کار یا با تجربه) میتوانند با استفاده از آن به پروژۀ اسلکور کمک کنند. •

یپوندها و اشارات: سایتهای دیگر روی وب که اطلاعاتی در .مورد اسلور به اشتراک مگذارند

## **ی راهنما بخوانید** •

که با ,(**pages** [کلسیون راهنماهای اسلداکس](https://docs.slackware.com/howtos:start) (**285** همکاری جامعۀ کاربری اسلکور فراهم شده. •

:صفحاتی که اخیرا به روزرسانی شدهاند

 $\bullet$ zfs home [Always Backup /home Regularly]  $\bullet$ 

[vnc](https://docs.slackware.com/howtos:window_managers:vnc) [Setup VNC Viewer (on Slackware)] add fltk dependency to client

 $\circ$ [arm](https://docs.slackware.com/howtos:hardware:arm:start)

 $\Omega$ 

[openrc](https://docs.slackware.com/howtos:general_admin:openrc) [OpenRC] we default to using openrc as init in slackware

 $\circ$ 

dwm - dynamic window manager [patching]

## **توزیع اسلور لینوکس** •

اسلکور: مروری مختصر بر اسلکور لینوکس; چه انتظاری باید از یک سیستم اسلکور لینوکس داشته باشیم. •

به روش اسلکور: بررسی اصول و فلسفۀ اسلکور لینوکس.

• کتاب رسمی اسلکور: یک منبع با ارزش برای آنهایی که برای اولین بار با اسلور (یا در اصل لینوکس) روبرو DVD یا CDROM مشوند. کتاب اصل اسلور متواند در اسلور پیدا شود.و البته متوانید آن را به صورت بر خط کنید مطالعه <http://slackbook.org/beta/> •

.لیستی از سوالاتی که عموما پرسیده میشود :[FAQ](https://docs.slackware.com/slackware:faq)

## **ی راهنما بنویسید** •

راهنمای ویکی اسلک داکس: یک راهنمای کوتاه برای ویرایش و همکاری در ویکی اسلک داکس •

[اصول ترجمه](https://docs.slackware.com/slackdocs:translation_guide): راهنمای چگونگی ترجمۀ مقالات حاضر به همراه راهنمای ساخت مقالات جدید به زبان مادریتان. •

[راهنمای استایل](https://docs.slackware.com/slackdocs:styleguide) چند قانون پایهای که در هنگام ویرایش .صفحات وی باید در نظر گرفته شوند

From: <https://docs.slackware.com/>- **SlackDocs**

Permanent link: **<https://docs.slackware.com/fa:start>**

Last update: **2014/03/13 14:43 (UTC)**

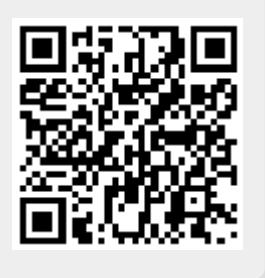